2024/04/29 19:40 1/2 System requirements

# i-MSCP Requirements

### **General**

- 1 GHz or faster 32 bits (x86) or 64 bits (x64) processor (recommended)
- 1 Gio memory (minimum) For heavily loaded servers or high flow is recommended at least 8
  Gio
- 1 Gio of available hard disk space (only for i-MSCP and managed services
- Internet access (100 Mbits/s recommended)
- A file system that supports extended attributes such as ext2, ext3, ext4 or reiserfs\*.

## **Distribution**

- Debian >= Wheezy (Base system with standard packages installed)
- Ubuntu >= Precise Pangolin (Base system with standard packages installed)

# **Software Version**

- PHP >= 5.3.2
- Perl >= 5.14.2

# **Note for Proxmox/Docker/LXC users**

If you want install i-MSCP inside a LXC container, the following conditions must be met:

- 1. You must have the CAP\_MKNOD capability inside the container. Thus, you must ensure that `mknod` is not in the list of dropped capabilities (needed for pbuilder).
- 2. You must have the CAP\_SYS\_ADMIN capability inside the container (needed for mount(8)). Thus, you must ensure that `sys\_admin` is not in the list of dropped capabilities.
- 3. You must allow the creation of devices inside the container by white-listing them (needed for pbuilder). Easy solution is to add lxc.cgroup.devices.allow = a \*:\* rwm in LXC container configuration file.
- 4. If you use Apparmor, you must allow bindmounts inside your container by modifying the default apparmor profile /etc/apparmor.d/lxc/lxc-default or by creating a specific apparmor profile for the container.

Note that all those operations must be done on the host, not in the container.

### See also:

https://linuxcontainers.org/fr/lxc/manpages/man5/lxc.container.conf.5.html

<sup>\*</sup> In case of reiserfs, you must ensure that your file system is mounted with the **attrs** option. See Using reiserfs file system with i-MSCP for more information.

#### Last update: 2016/06/03 19:06

# 2. https://help.ubuntu.com/lts/serverguide/lxc.html#lxc-apparmor

From:

https://wiki.i-mscp.net/ - i-MSCP Documentation

Permanent link:

https://wiki.i-mscp.net/doku.php?id=about:system&rev=1464977205

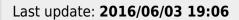

×

https://wiki.i-mscp.net/ Printed on 2024/04/29 19:40